# Spring Cloud Netflix Ribbon深度解析

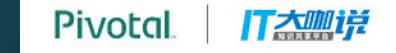

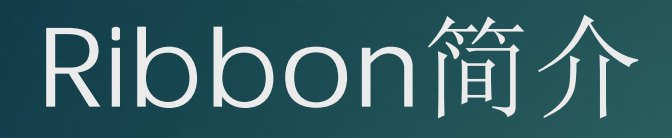

**@Bean** @LoadBalanced public RestTemplate restTemplate() { return new RestTemplate(); }

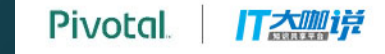

#### Ribbon简介

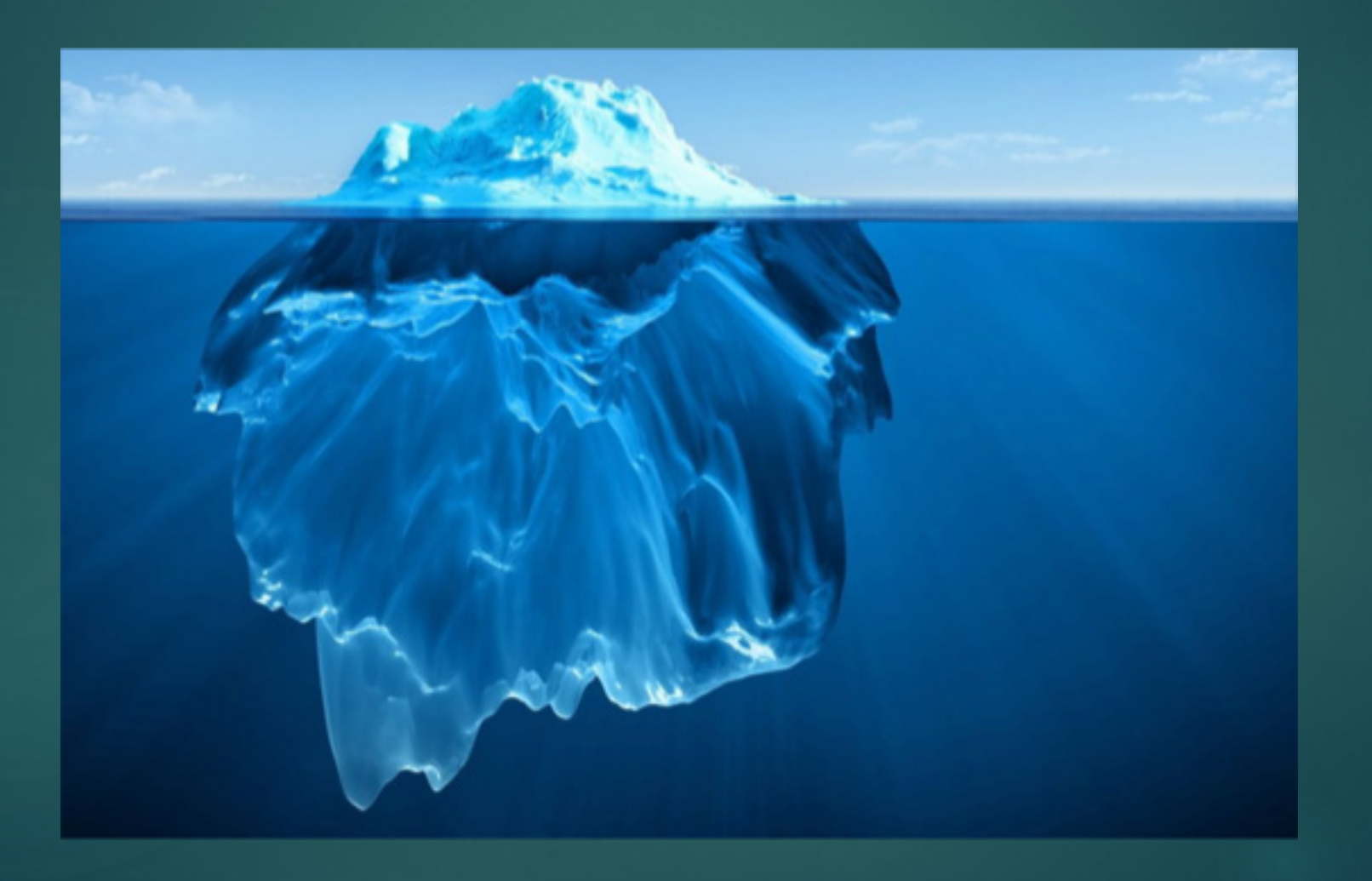

▶ Ribbon相关配置的初始化: META-INF/spring.factories

#### # AutoConfiguration org.springframework.boot.autoconfigure.EnableAutoConfiguration=\ org.springframework.cloud.client.CommonsClientAutoConfiguration,\ org.springframework.cloud.client.discovery.composite.CompositeDiscoveryClientAutoConfiguration,\ org.springframework.cloud.client.discovery.noop.NoopDiscoveryClientAutoConfiguration,\ org.springframework.cloud.client.discovery.simple.SimpleDiscoveryClientAutoConfiguration,\ org.springframework.cloud.client.hypermedia.CloudHypermediaAutoConfiguration,\ ogg.springframework.cloud.client.loadbalancer.AsyncLoadBalancerAutoConfiguration,\ org.springframework.cloud.client.loadbalancer.LoadBalancerAutoConfiguration,\ org.springframework.cloud.client.loadbalancer.reactive.ReactiveLoadBalancerAutoConfiguration,\ org.springframework.cloud.client.serviceregistry.ServiceRegistryAutoConfiguration,\ org.springframework.cloud.commons.httpclient.HttpClientConfiguration,\ org.springframework.cloud.commons.util.UtilAutoConfiguration,\ org.springframework.cloud.client.serviceregistry.AutoServiceRegistrationAutoConfiguration

# Environment Post Processors org.springframework.boot.env.EnvironmentPostProcessor=\ org.springframework.cloud.client.HostInfoEnvironmentPostProcessor

▶ Ribbon自动配置文 件

LoadBalancerAutoConfiguration SmartInitializingSingleton RestTemplateCustomizer LoadBalancerInterceptor RetryLoadBalancerInterceptor

▶ RestTemplate的收集

@LoadBalanced  $@Autowired(**required** = false)$ private List<RestTemplate> restTemplates = Collections.emptyList();

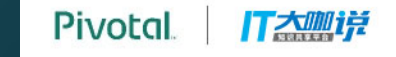

- ▶ 向RestTemplate中 加入Ribbon拦截器
- **LoadBalancerInter** ceptor还是 RetryLoadBalance rInterceptor

实现SmartInitializingSingleton的 afterSingletonsInstantiated方法

实现RestTemplateCustomizer的customize方法

获取RestTemplate的interceptors

将loadBalancerInterceptor加入RestTemplate

▶ 在构造 LoadBalancerInterce ptor拦截器时需要传入 LoadBalancerClient. 它是真正完成客户端负 载均衡的接口。

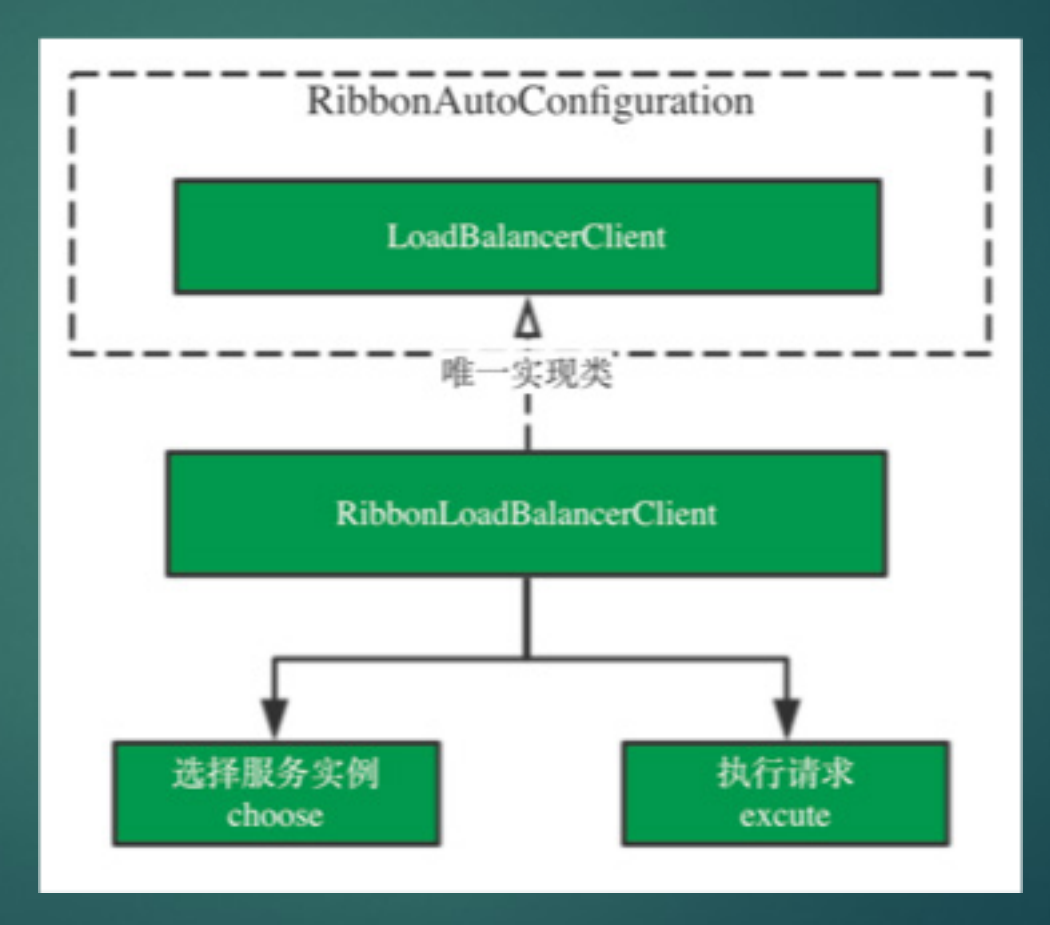

#### Ribbon负载均衡行为定义

public RibbonLoadBalancerClient(SpringClientFactory clientFactory) { this.clientFactory = clientFactory;

▶ LoadBalancerClient的 构造器以 SpringClientFactory为 入参

▶ 通过 RibbonClientConfigur ation获取我们在yml配 置文件中的配置,来构造 **SpringClientFactory并** 生成ILoadBalancer

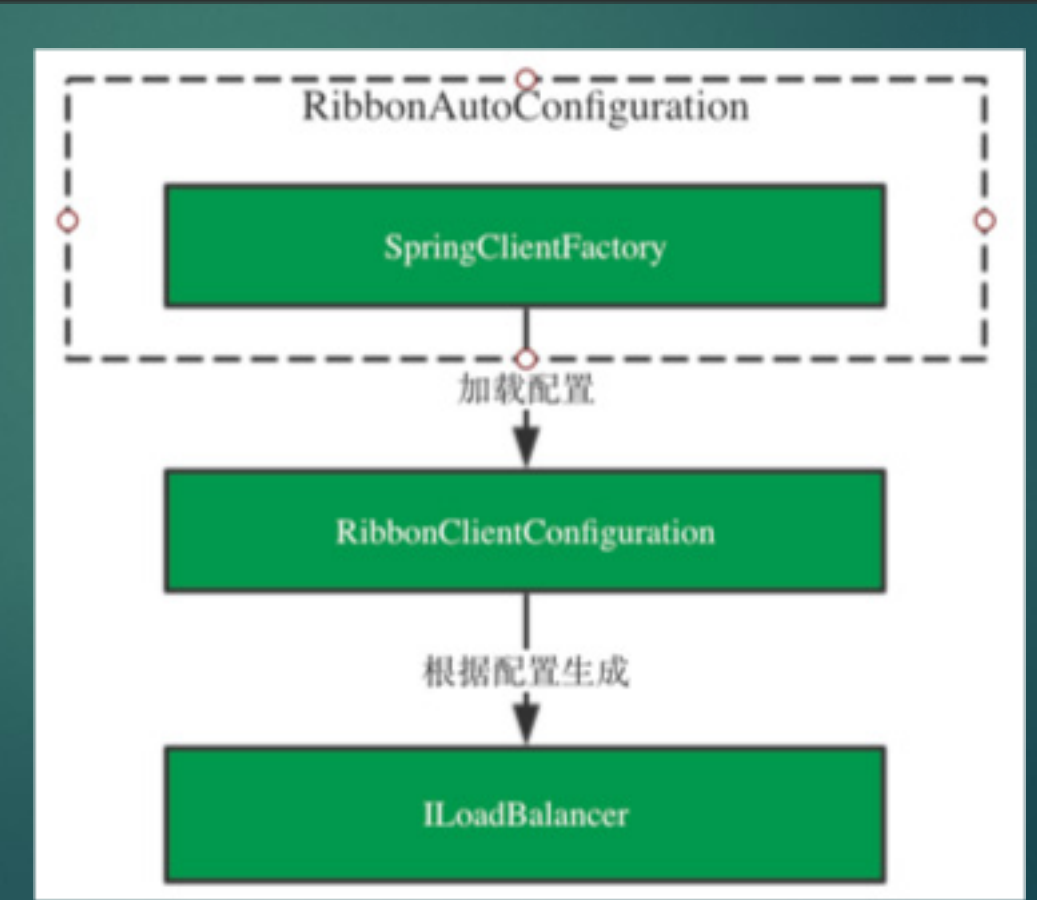

#### Ribbon负载均衡行为定义

ILoadBalancer——定义客户端负载行为。  $\blacktriangleright$ 

LoadBalancerClient通过ILoadBalancer来选择服务实例  $\blacktriangleright$ 

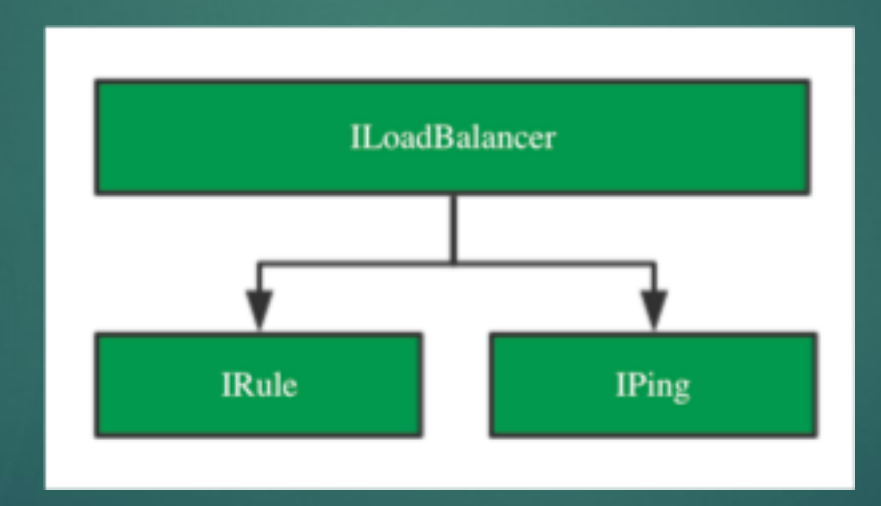

## Ribbon负载均衡行为定义-IPing

- ▶ DummyPing:直接返回true
- PingUrl: realPing
- $\blacktriangleright$  NIWSDiscoveryPing:  $\mathcal{H}$ discovery比如eureka里面获 取实例的状态,不是真的ping

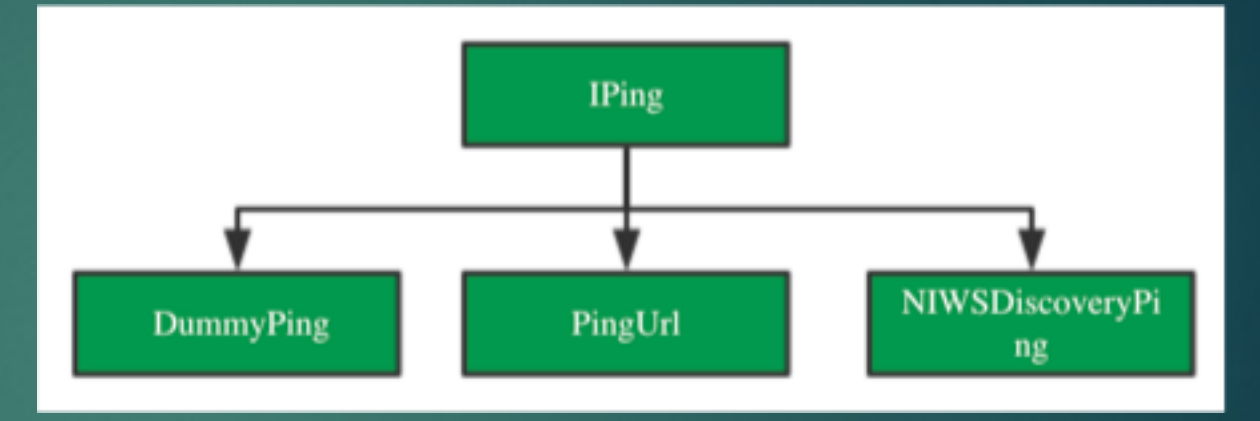

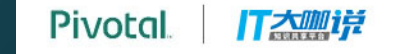

#### Ribbon负载均衡行为定义-IRule

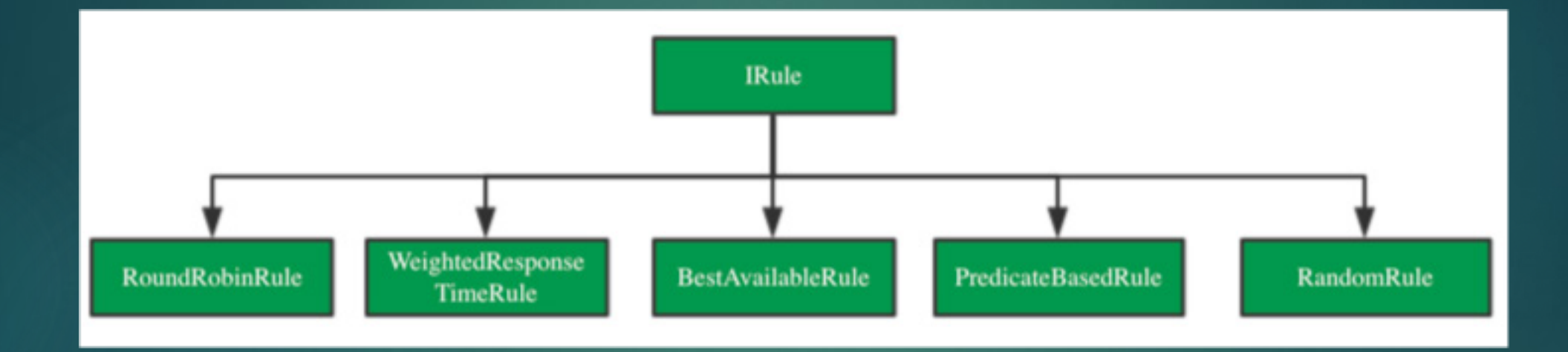

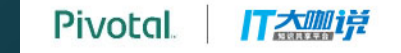

#### Ribbon的负载均衡策略-加权轮训

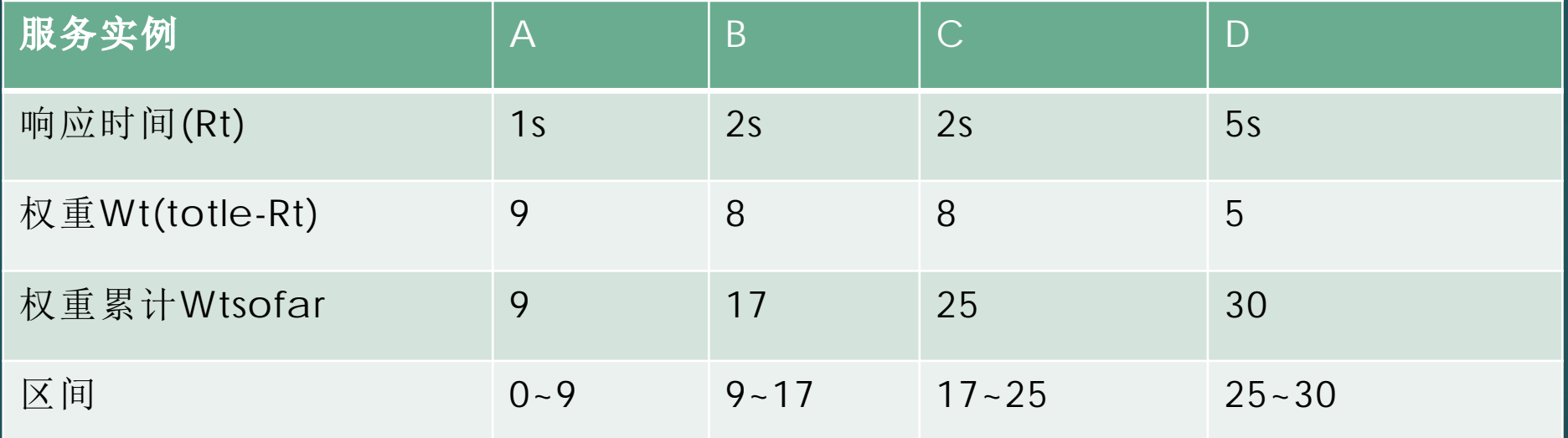

## Ribbon的负载均衡策略-自定义策略

- ▶ 我们自定义的类是 可以通过父类拿到 服务列表的
- ▶ 然后可以根据自己 的需求实现负载均 衡算法

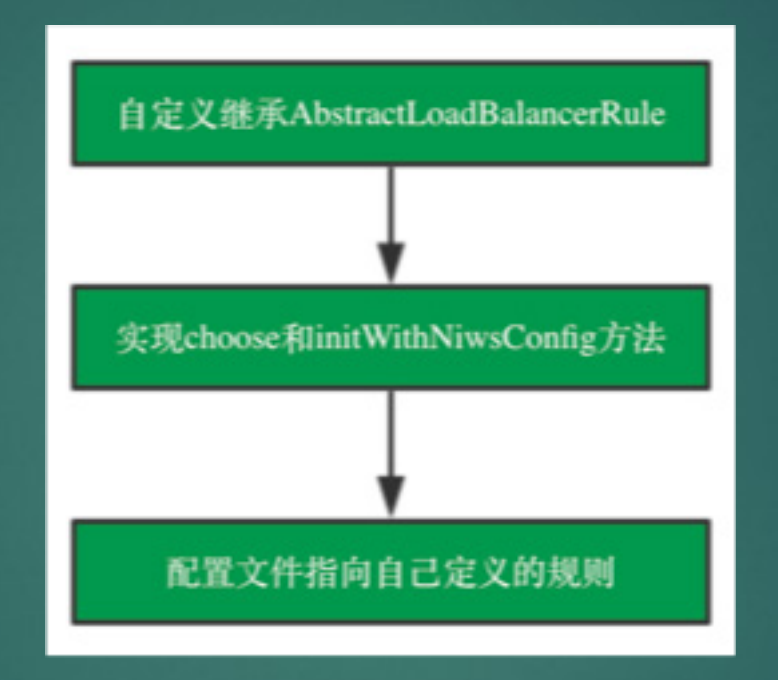

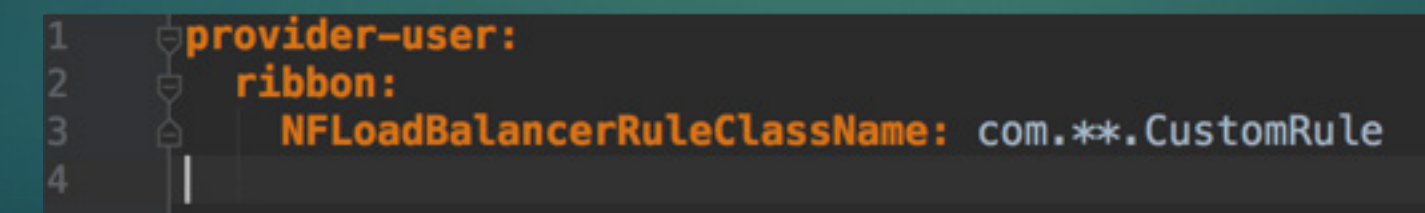

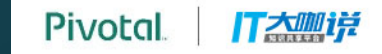

#### Ribbon服务列表的获取

#### ▶ 服务列表的获取

- ▶ @ConditionalOnRibb onAndEurekaEnabled 如果Eureka和Ribbon都 是enabled则通过 **Eureka获取服务列表**
- ▶ 否则会直接从我们yml配 置文件的listOfServers中 获取服务列表

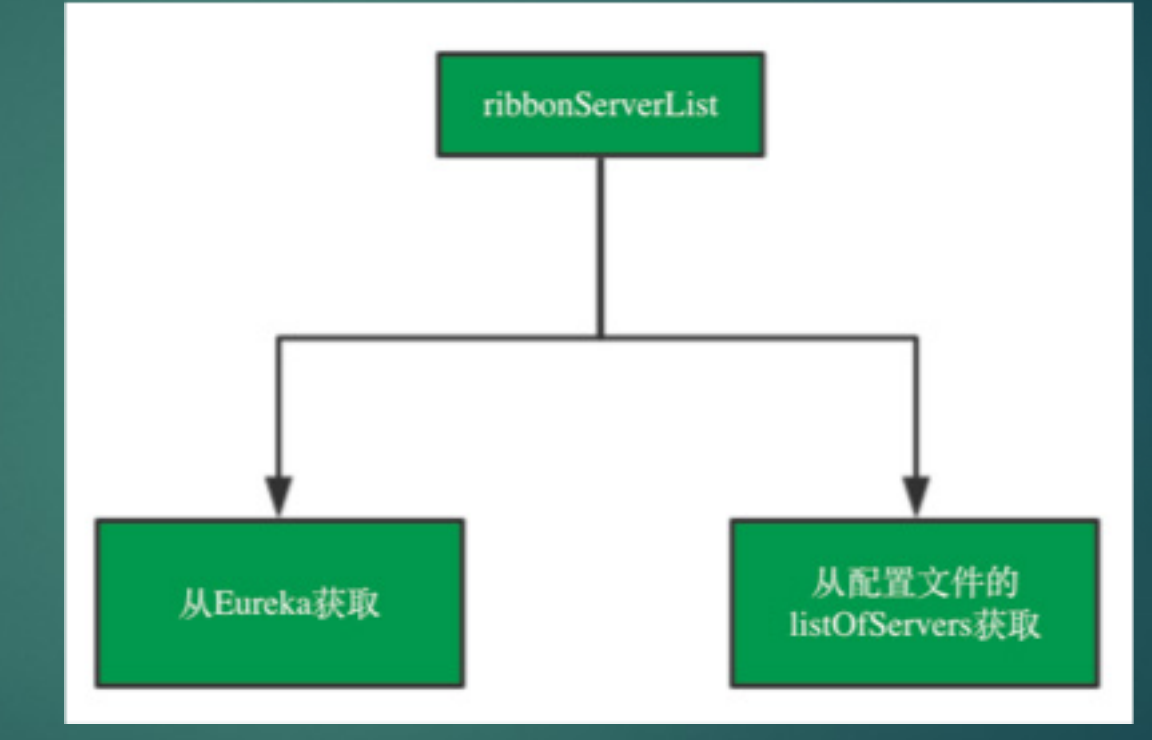

#### Ribbon的重试- Spring-Retry

▶ 在加载拦截器的时候通过 @ConditionalOnClass 和@

ConditionalOnMissingC lass来控制是加入 LoadBalancer拦截器还 是加入 RetryLoadBalancer拦截 器。

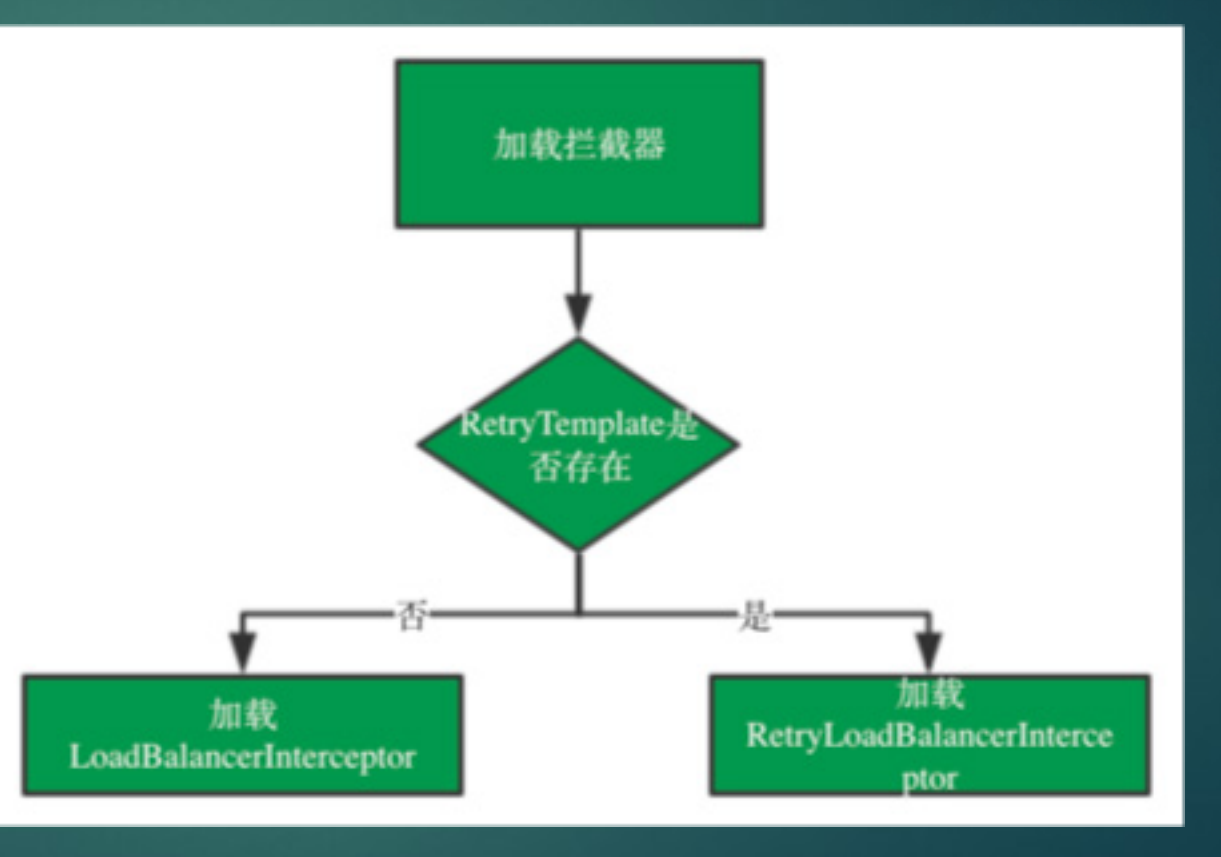

#### Ribbon的重试—重试的触发

判断返回状态码  $\blacktriangleright$ 需要重试时抛出特定异常  $\blacktriangleright$ ▶ 按照规则重试

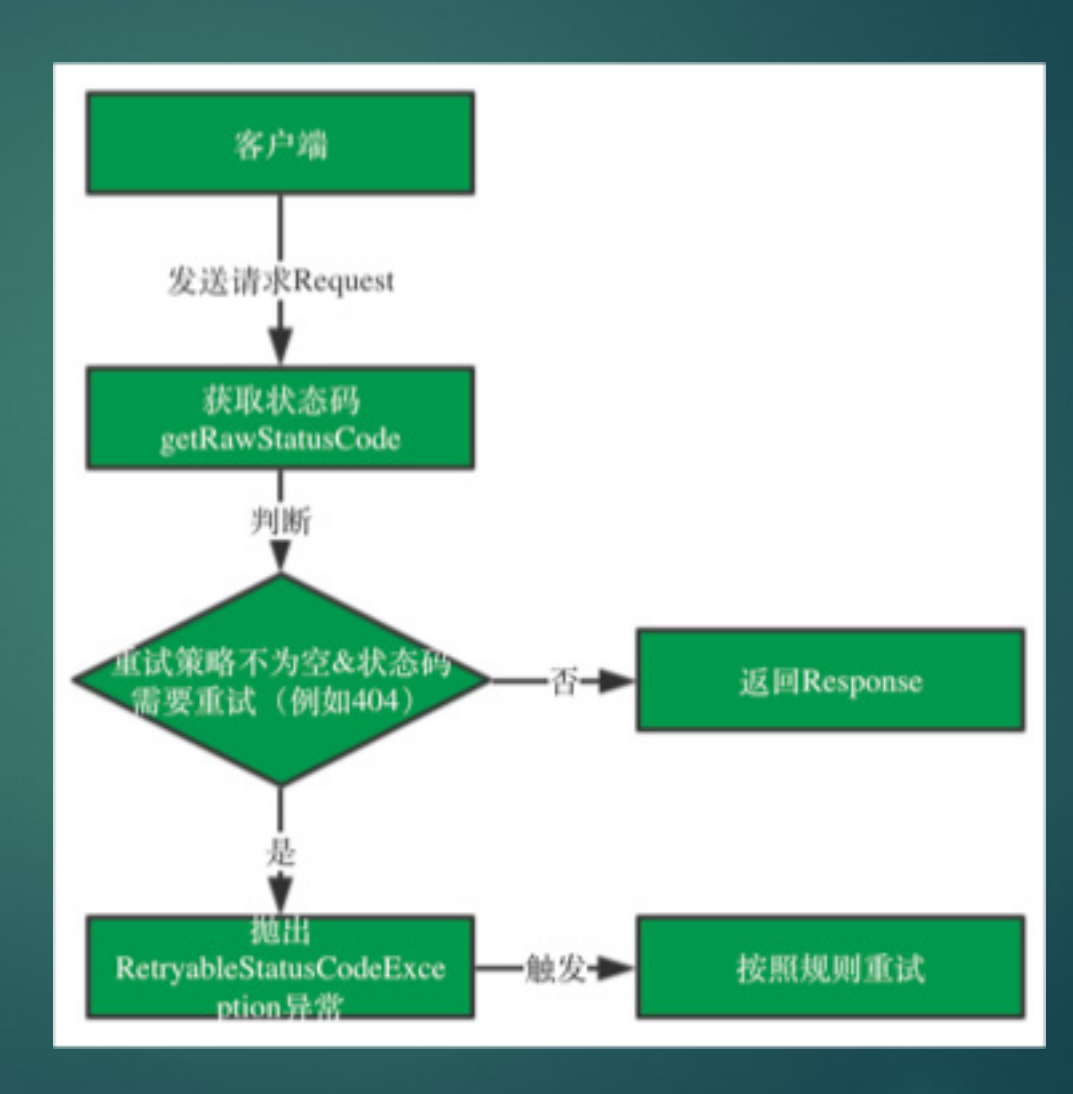

**Pivotal IT大咖详** 

#### Ribbon的重试-默认规则

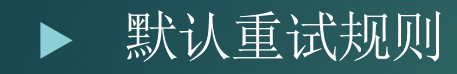

# Max number of retries on the same server (excluding the first try) sample-client.ribbon.MaxAutoRetries=1

# Max number of next servers to retry (excluding the first server) sample-client.ribbon.MaxAutoRetriesNextServer=1

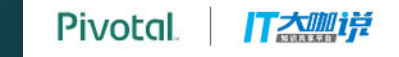

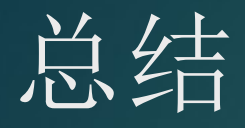

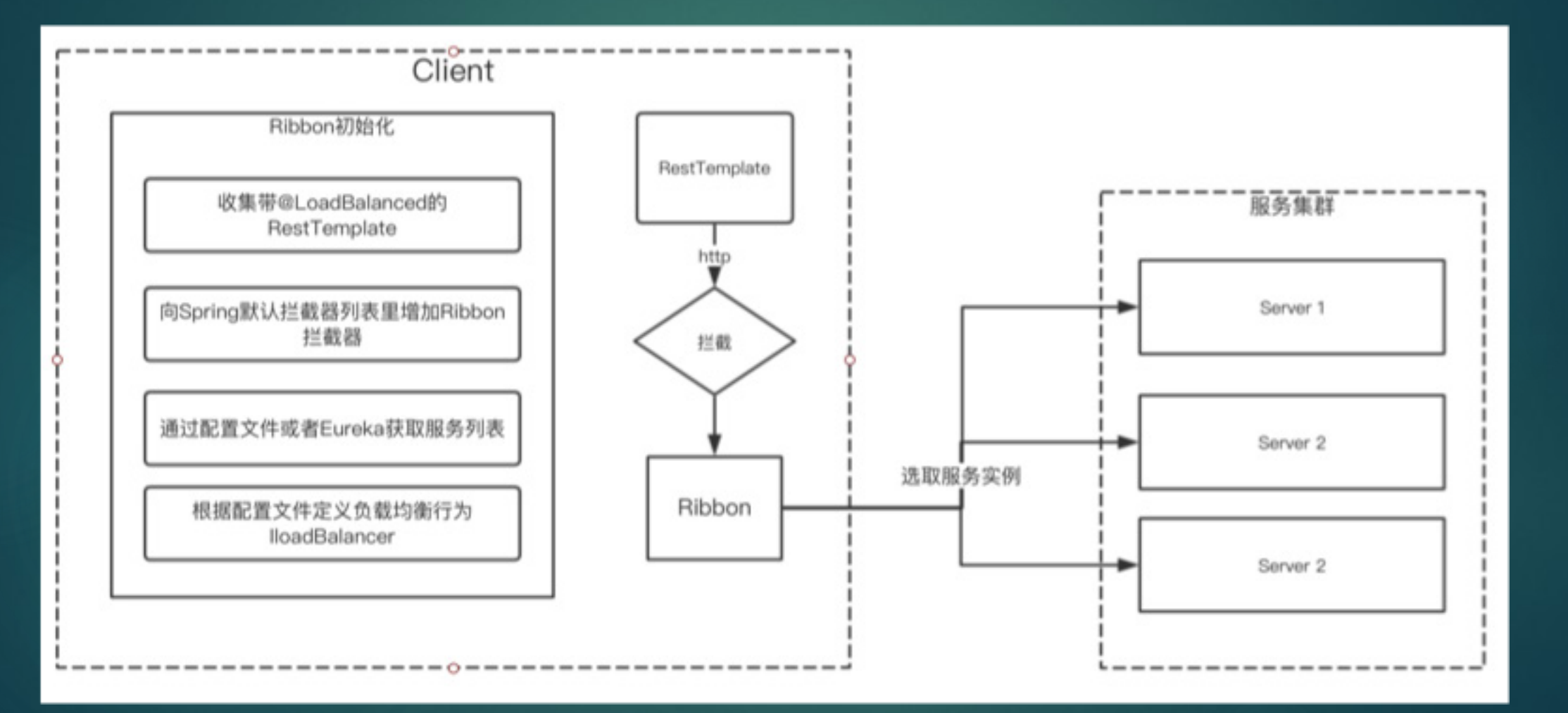

**Pivotal** IT太咖详

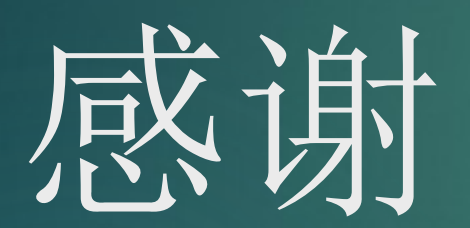

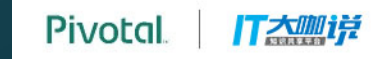